# How to set up your ShelterBox fundraising page on Just Giving

Its quick and easy to set up a fundraising page. Below is a guide to help support you. But if you have any questions, please do get in touch and we'd be happy to support you in setting this up.

- 1. <u>Sign up</u> to create an account or <u>log in</u> to your account if you're already registered.
- 2. Once logged into your account click 'Start Fundraising'.

| JustGiving Menu V Start Fundraising                                                                              | Search Q 🛛 Marte 🗸 |
|----------------------------------------------------------------------------------------------------|--------------------|
| Marte Martin<br>Edit profile picture                                                                             |                    |
| Fundraising Donations Cares                                                                                      |                    |
| Not all teams are in mis list. Can't find the one you're looking for? Click here                                 |                    |
| Looks like you haven't had a chance to start fundraising yet. There's n<br>like the present<br>Start fundraising | o time             |

3. When asked 'What are you raising money for?' select 'A charity'.

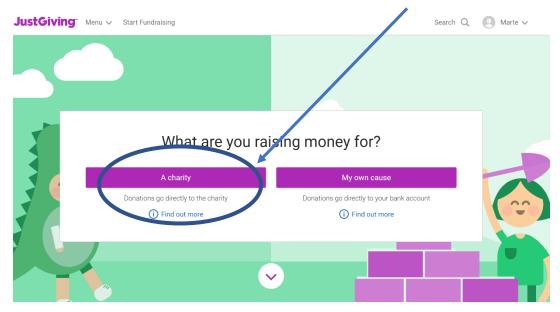

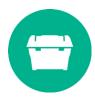

- 4. a) If this is the first fundraising page you have created with Just giving you will be asked to 'Complete your profile'. Complete the form with your address.
  - b) Otherwise, type ShelterBox into the search bar and click 'Select'

| a)<br>Complete your profile                                       | b)<br>Search for<br>ShelterBox | the cause you want to support     Q Search   All countries                                                                                                    |
|-------------------------------------------------------------------|--------------------------------|----------------------------------------------------------------------------------------------------|
| Country                                                           |                                |                                                                                                    |
| United Kingdom                                                    | Charities                      |                                                                                                    |
| Postcode *<br>I'd like to fill in my address manually<br>Continue | 0                              | ShelterBox<br>United Kingdom<br>Right now, emergency shelter is vital in the fight against coronavirus. It can help people<br>move from overcrowded camps and collective centres to a           |
|                                                                   |                                | ShelterBox USA   United States of America   ShelterBox is a global organization who believes in shelter as a human right that shelter from the chaos of disaster and conflict is vital. This is |

5. Let us know whether you're taking part in an event, celebrating an occasion, fundraising in memory or doing your own thing. If you can't see your activity listed, select 'Doing my own thing'

|                                                                                        | What are y                                                                   | you doing?                                                                             |                                                               |
|----------------------------------------------------------------------------------------|------------------------------------------------------------------------------|----------------------------------------------------------------------------------------|---------------------------------------------------------------|
| +                                                                                      |                                                                              |                                                                                        | + 📀                                                           |
| Emergency aid                                                                          | Fitness at home                                                              | Virtual gathering                                                                      | Gaming                                                        |
| Raise money during an<br>emergency (e.g. Covid-19<br>outbreak).                        | Set yourself a physical<br>challenge and track your<br>progress with Strava. | Use live streaming or video calls to host an online quiz or social events.             | Take part in a sponsored gaming marathon or competition.      |
| Start                                                                                  | Start                                                                        | Start                                                                                  | Start                                                         |
| _                                                                                      | Looking for sc                                                               | omething else?                                                                         |                                                               |
| 8                                                                                      |                                                                              | 1                                                                                      |                                                               |
| Taking part in an event                                                                | Celebrating an occasion                                                      | Remembering someone                                                                    | Doing your own thing                                          |
| rom a marathon, triathlon or<br>charity bike ride to a<br>ponsored walk or trek. Raise | Ask friends for donations<br>rather than birthday or<br>wedding gifts.       | Pay tribute to a loved one by<br>collecting donations for a<br>cause they cared about. | Shave your head, give up<br>chocolate, do something<br>unique |
| money for any official event.                                                          |                                                                              |                                                                                        |                                                               |

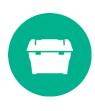

 This will take you to a page to fill in the details about your activity. In this example, I selected 'Doing your own thing'. Complete your event details with the name and event date.

Choose your web address. Note, this is the link you'll be sharing with friends and family when asking them to donate.

## 1. Tell us about your event

| Event type                          |   |
|-------------------------------------|---|
| a personal walk                     | • |
| Event name                          |   |
|                                     |   |
| Event date (optional)               |   |
| dd/mm/yyyy                          |   |
| I'm doing this in memory of someone |   |

# 2. Choose your fundraising page web address

www.justgiving.com/fundraising/

Marte-Martin

 Question 3 asks you about your fundraising and will determine if your donations are eligible for gift aid. Complete the form.

The last part of this question asks if you would like to remain updated about ShelterBox's work. Click 'Yes' if you would like to receive regular updates about our work around the world and the impact your fundraising will have.

# 3. Choose your fundraising page settings

# Are you planning to ask for donations to your JustGiving page in return for goods, services or other benefits?

e.g. Will you be using your page to run a bake sale or auction, or sell tickets to an event or raffle? If yes, donations to your page will not be eligible for Gift Aid as donors will be receiving something in return.

🔘 No

◯ Yes

### Is your charity contributing to the cost of your fundraising?

e.g. Paying for your travel, accommodation or entry fee. If yes, then donations made by you, your spouse or partner, or your relatives and their spouses or partners, will not be eligible for Gift Aid. Find out more about Gift Aid eligibility

Tick the boxes to agree to Just

No

Giving's T&Cs and the Fundraising Regulator's guidance. And select 'Create your page'

I'm happy for ShelterBox to keep me informed, by email, about the impact of my fundraising and other ways to stay involved including future events, campaigns and appeals.

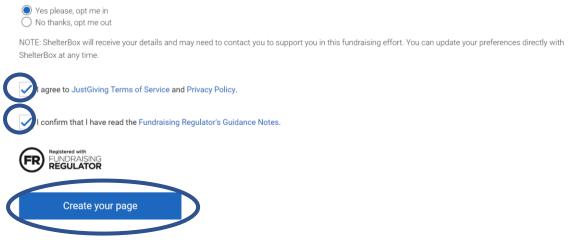

 Job done! Your fundraising page is now set up and ready to accept donations. Just Giving will automatically send the money that you raise to ShelterBox. Now you can start on the fun stuff – personalising your page and sharing it with friends and family.

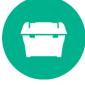

## How to edit to my fundraising page

Keeping your fundraising page up to date with your latest activities and photos keeps your supporters engaged. <u>Click here</u> for tips on how to get the most from your fundraising page.

It's simple to make edits to you fundraising page.

- 1. Log in to your account. Open your fundraising page.
- 2. Click on 'edit your page' tab.

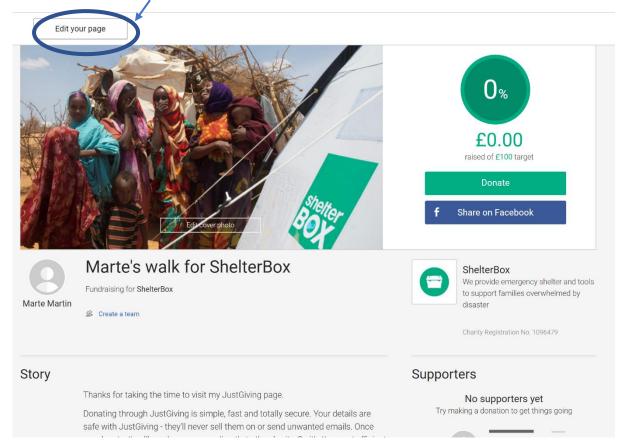

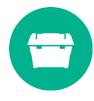

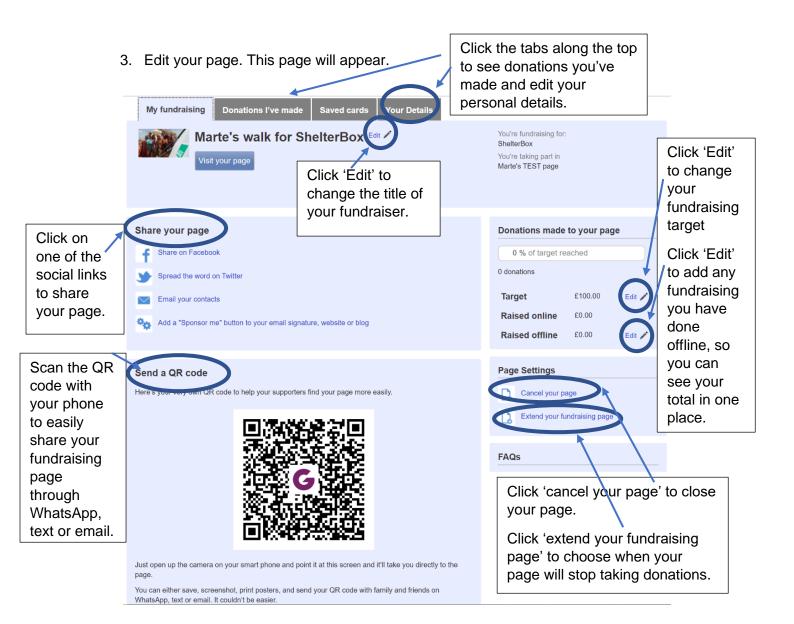

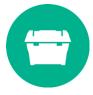

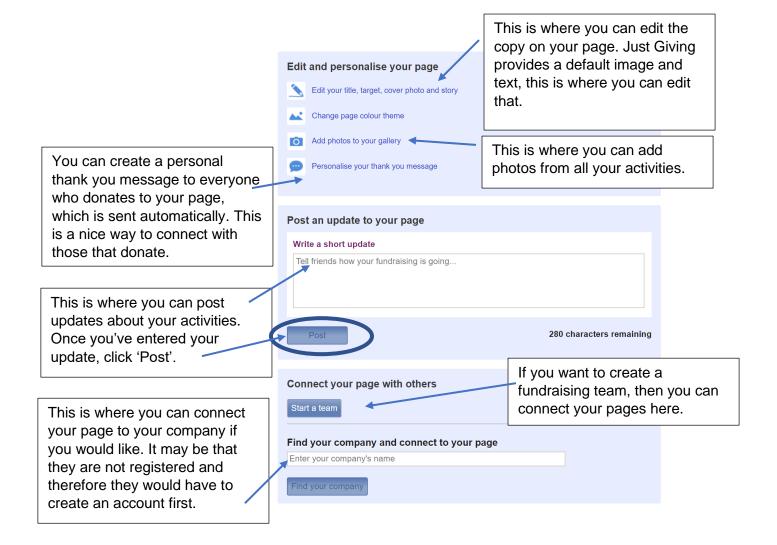